**Progettazione di Processo e Analisi dei Costi** Prof. Davide Manca – Politecnico di Milano

#### -Traccia Esercitazione 0 -

# Impiego di un foglio elettronico per eseguire calcoli semplificati

Roberto Totaro – Sara Brambilla

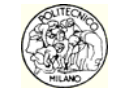

© Progettazione di Processo e Analisi dei Costi – Politecnico di Milano III desenvolto dell'Internationale all'

# Esercizio 1

Confrontare un investimento di  $\epsilon$  10,000 che, dopo 7 anni, produce un interesse lordo del 34%, a meno delle tasse del 12.5% sul guadagno ottenuto, rispetto ad un deposito in banca della stessa somma, per il medesimo periodo, con un tasso di interesse lordo annuo del 4.6% e con tassazione sugli utili del 27.5%.

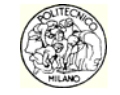

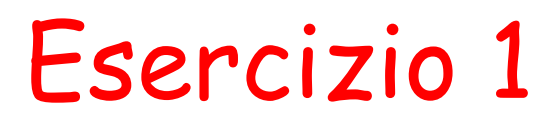

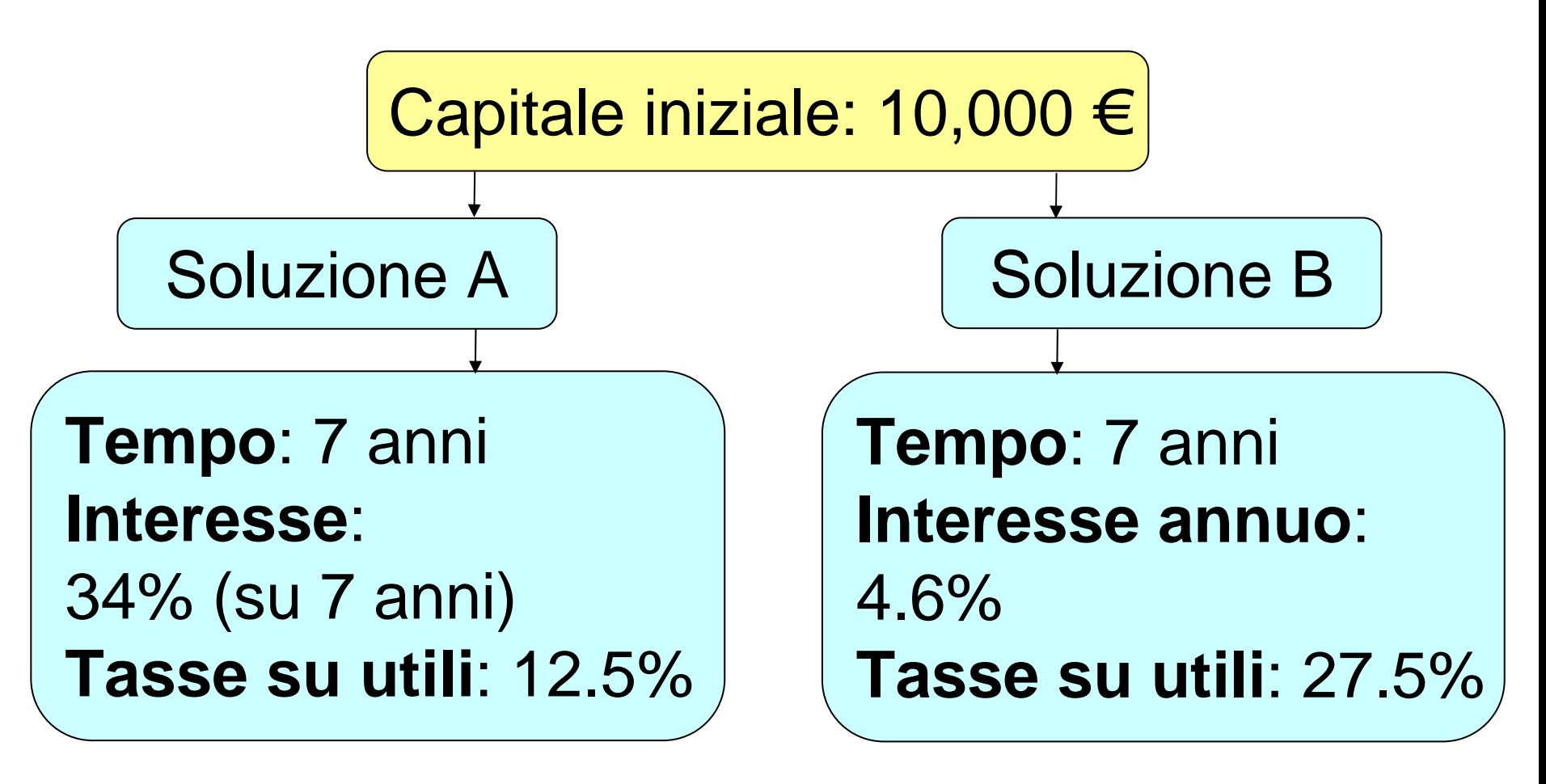

Scelgo A o B?

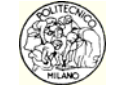

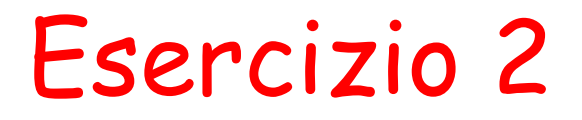

Confrontare i costi di una telefonata effettuata tramite gli operatori telefonici A e B

A) 5.68E-4 €/s con IVA dalle 00.00 alle 24.00

B) € 0.052 alla risposta senza IVA e 0.014 €/min senza IVA dalle 8.00 alle 18.30 e 0.0077 €/min senza IVA dalle 18.30 alle 8.00

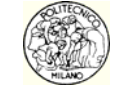

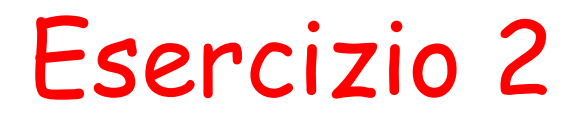

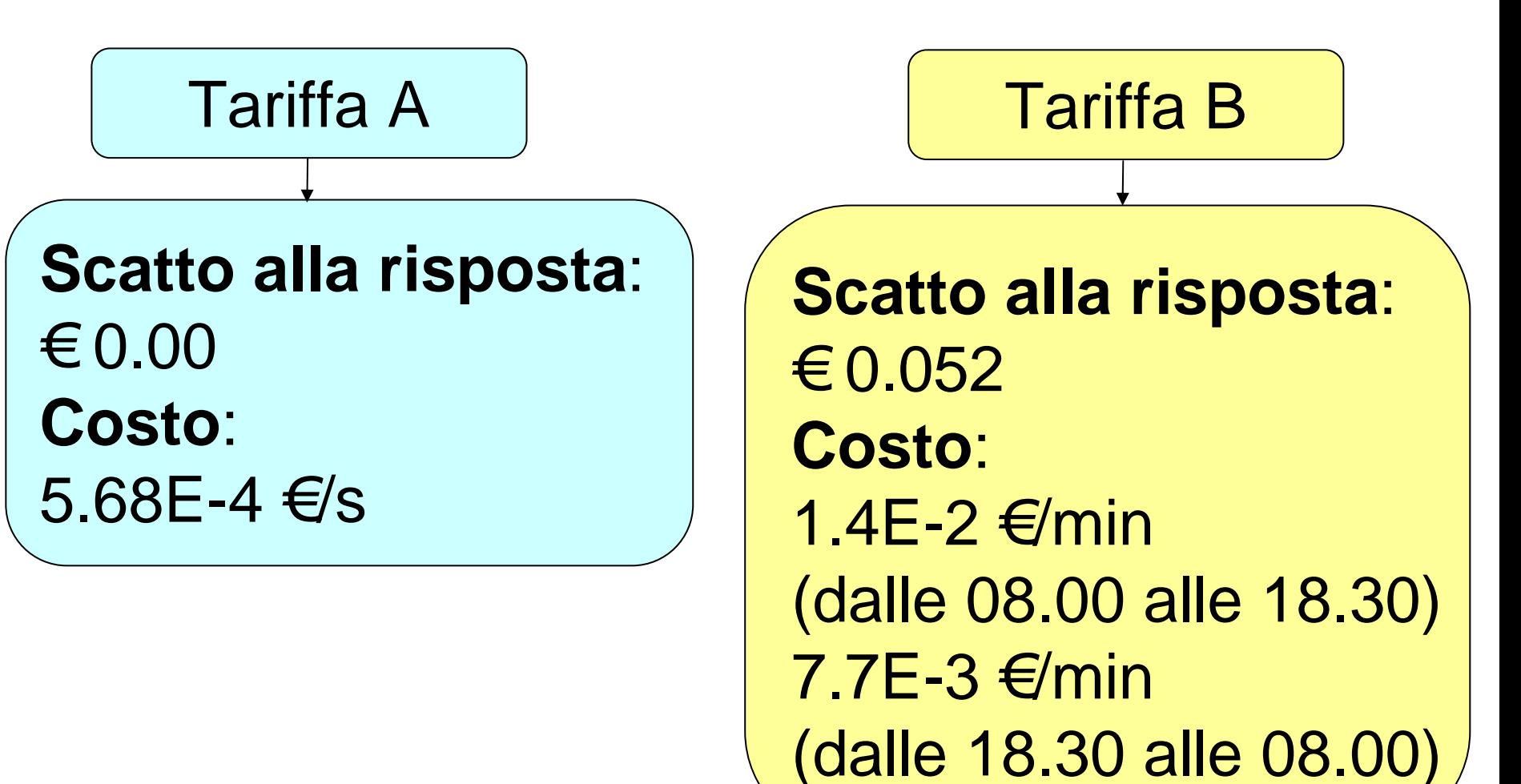

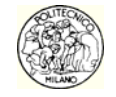

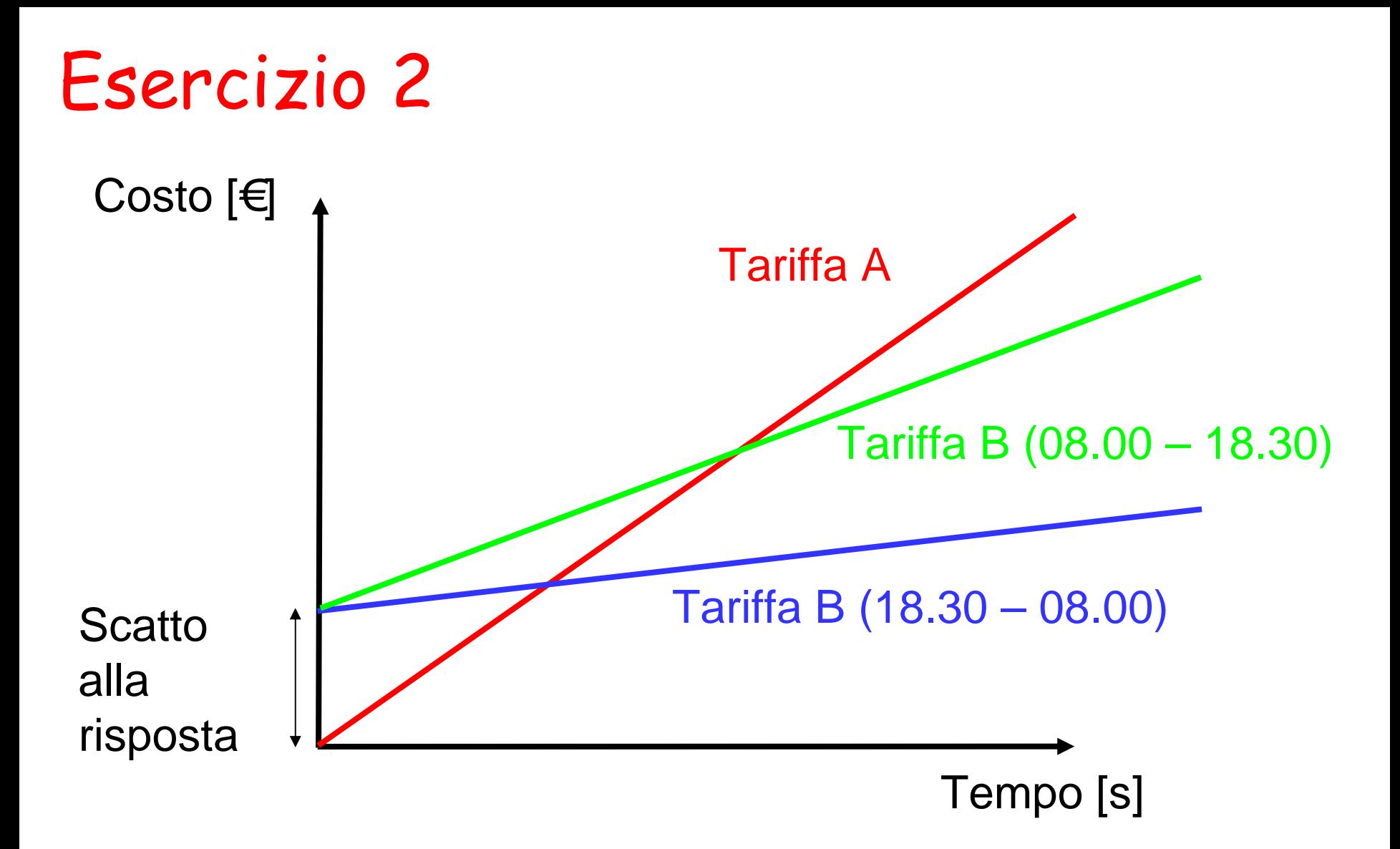

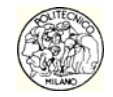

## Esercizio 3

Determinare l'andamento del calore specifico a pressione costante in fase gas e della tensione di vapore per la specie chimica SO $_{\rm 2}$ vapore per la specie chimica SO<sub>2</sub> nell'intervallo 0,...<br>100 °C

- Cp = A + B\*T + C\*T^2 + D\*T^3 [J/mol/K] con T in K  $A = 2.385E1 B = 6.699E-2 C = -4.961E-5$  $D = 1.328E - 8$
- $ln(Pv) = A B/T + C^*ln(T) + D^*Pv/T^2$  [bar] con T in K $A = 48.882 \ B = 4552.50 \ C = -5.666 \ D = 990.$

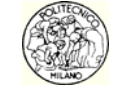

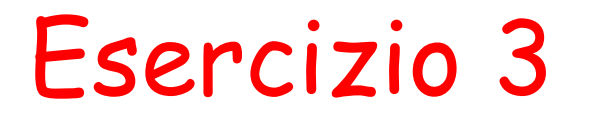

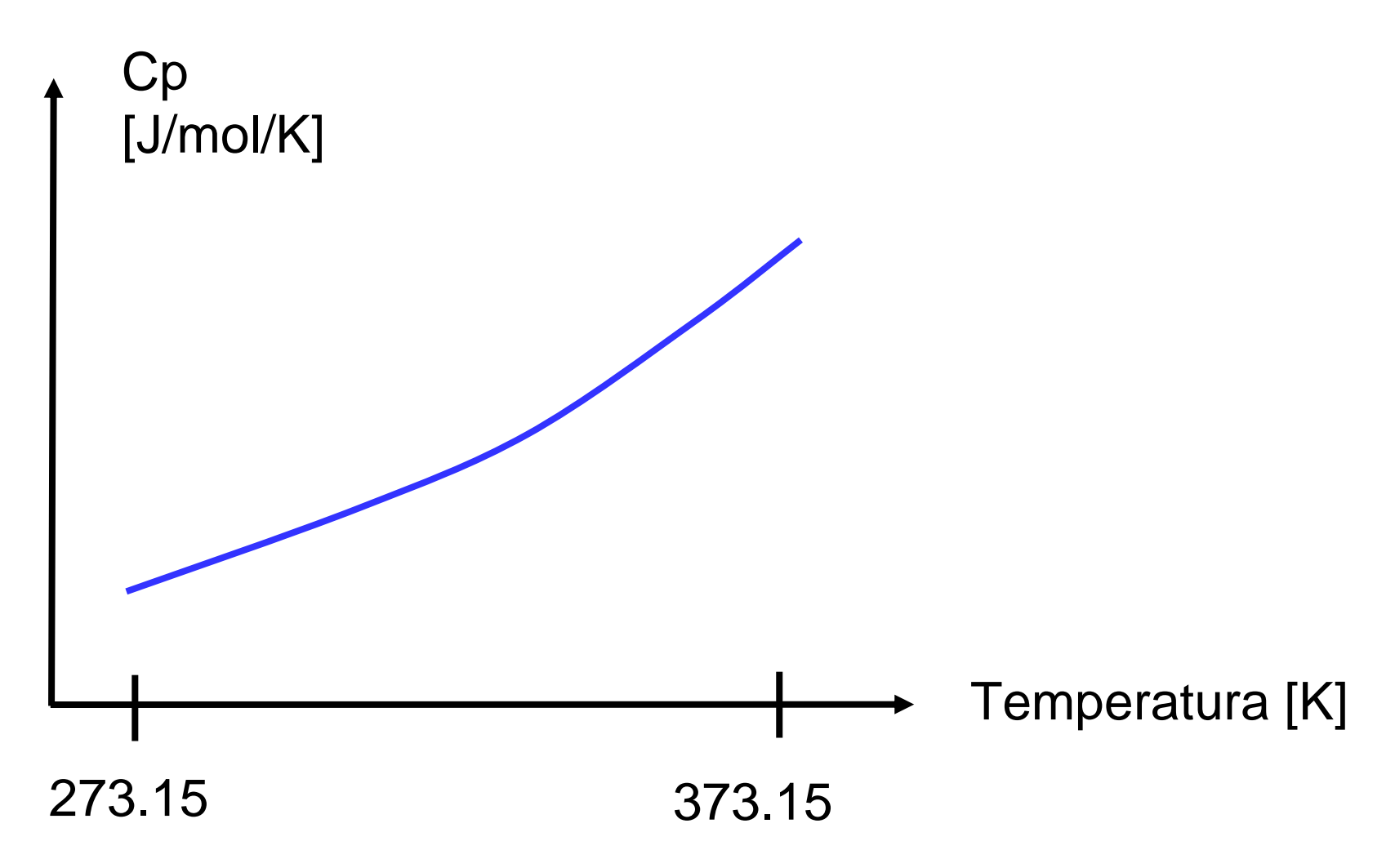

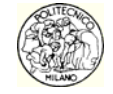

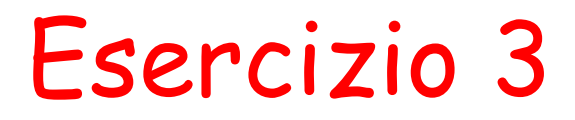

Tensione di vapore

Problema: la formula È IMPLICITA!

Soluzione: necessario utilizzare un algoritmo per azzerare la funzione (ad esempio lo strumento "Ricerca obiettivo" di Excel™)!

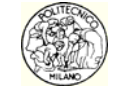

© Progettazione di Processo e Analisi dei Costi – Politecnico di Milano Secolo Secolo Secolo Secolo SEO-9 Secolo

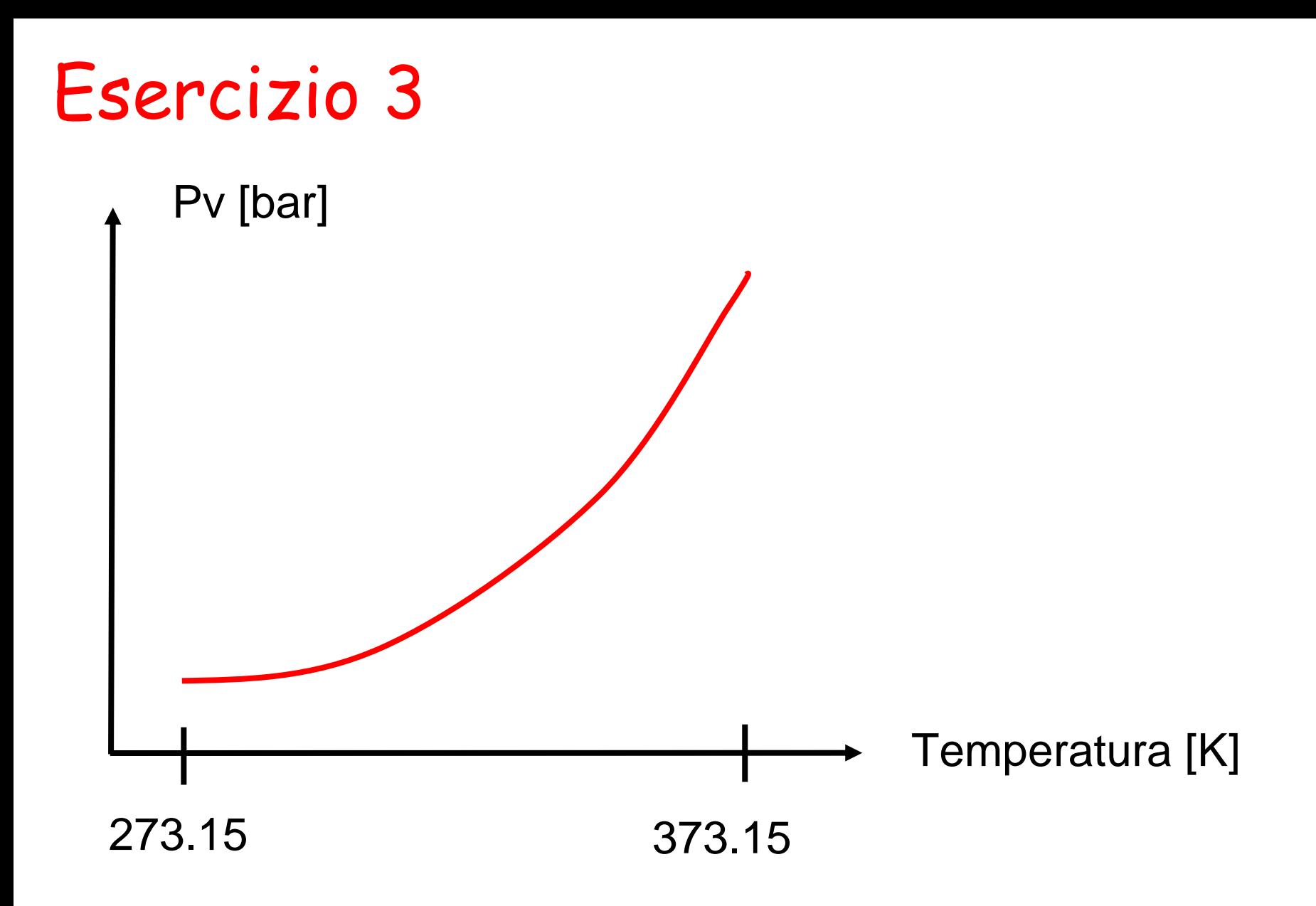

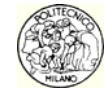

# Esercizio 4

Confrontare gli andamenti del calore specifico in fase gas per la specie SO $_{\rm 2}$  utilizzando la formula 1 o 2.

• Cp1 = A + B\*T + C\*T^2 + D\*T^3 [J/mol/K] con T in K

 $A = 2.385E1 \quad B = 6.699E - 2 \quad C = -4.961E - 5 \quad D = 1.328E - 8$ 

- $Cp2 = A + B^*(C/T/SINH(C/T))^2 + D^*(E/T/COSH(E/T))^2$ [J/kmol/K] con T in K
	- $A = 3.3375E+04$   $B = 2.5864E+04$   $C = 9.3280E+02$  $D = 1.0880E + 04$   $E = 4.2370E + 02$

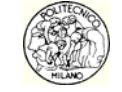

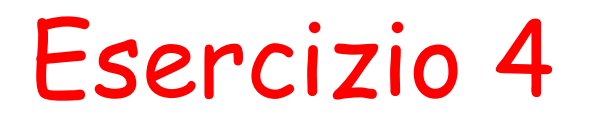

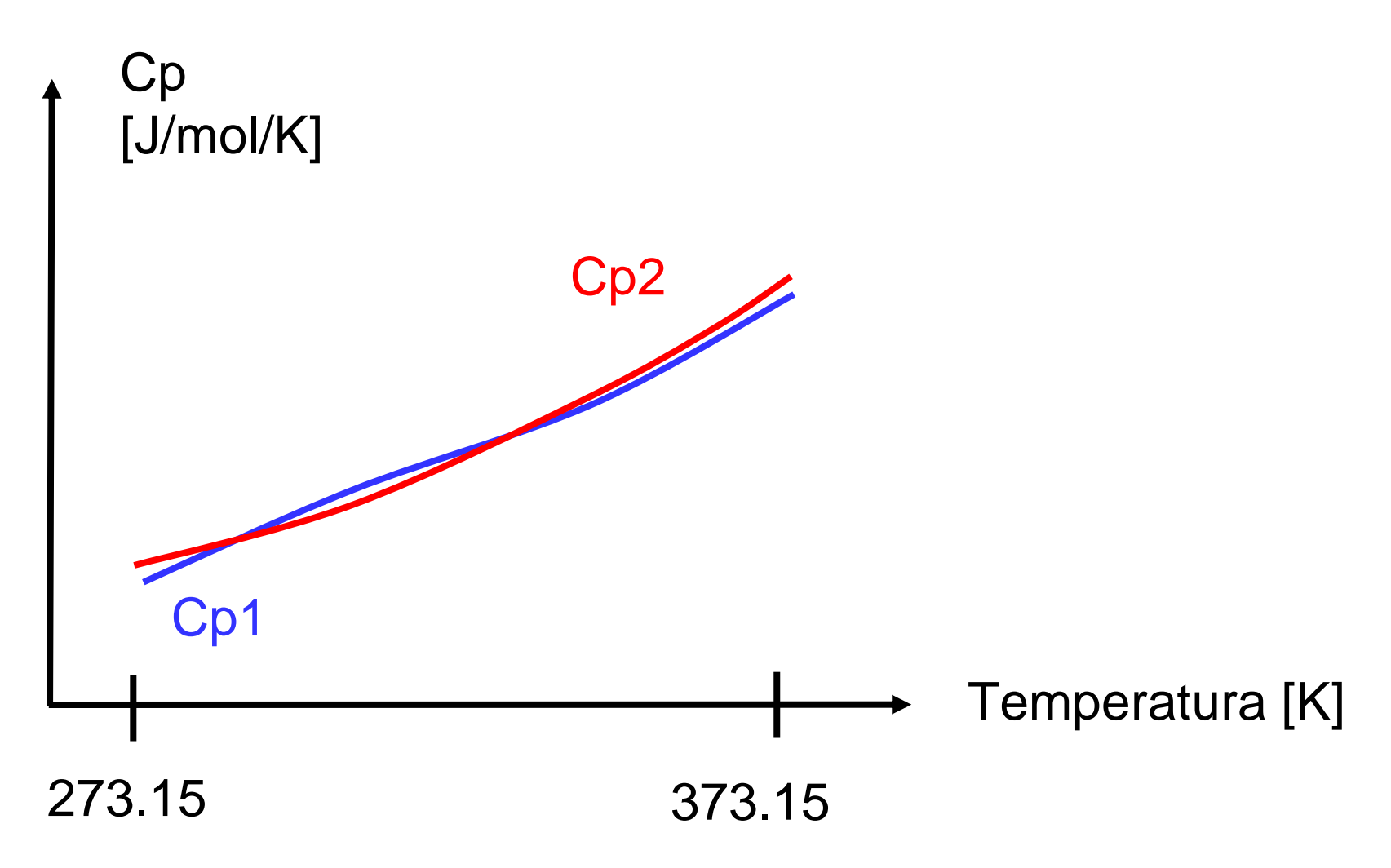

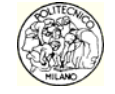